# Tillämpning av integraler

### 1 Inledning

Vi skall se på två tillämpningar av integraler. Först arean och volymen av rotationskropp sedan grafen av en funktion av typen  $f(x) = \int_c^d g(t, x) dt$ .

# 2 Rotationskroppar

Betrakta kurvan som ger grafen av en funktion  $y = f(x)$  över ett intervall  $a \leq x \leq b$ . Som exempel kan vi ta

$$
f(x) = \frac{1 - 0.5\sin(x)}{1 + x^2}, \quad -2 \le x \le 3
$$

Så här ser kurvan ut

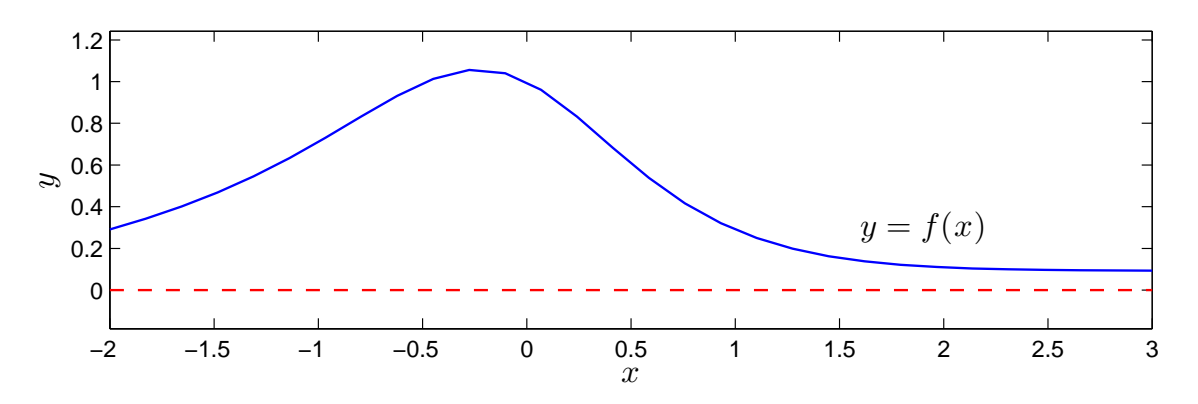

Låter vi denna kurva rotera runt  $x$ -axeln får vi en s.k. rotationsyta

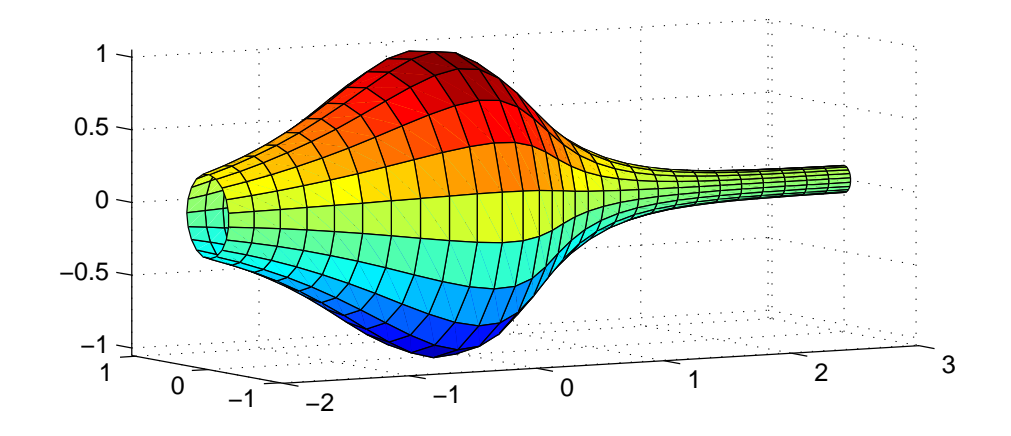

Vi vill bestämma volymen som begränsas innanför rotationsytan och arean av själva ytan.

Volymen som begränsas av rotationsytan ges av (Stewart kapitel 6.2)

$$
V = \pi \int_{a}^{b} (f(x))^{2} dx
$$

och arean av rotationsytan ges av (Stewart kapitel 8.2)

$$
S = 2\pi \int_{a}^{b} |f(x)| \sqrt{1 + (f'(x))^{2}} dx
$$

För vårt exempel nöjer vi oss med en numerisk beräkning av volym  $V$  och ytarea  $S$  enligt

```
>> f = \mathbb{Q}(x)(1-0.5*sin(x))./(1+x.^2);
>> Df=Q(x)-0.5*cos(x)./(1+x.^2)-(1-0.5*sin(x))*2.*x./(1+x.^2).^2;
>> a=-2; b=3;
>> V=pi*integral(Q(x)f(x).^2,a,b)V =5.1095
>> S=2*pi*integral(0(x)abs(f(x)).*sqrt(1+Df(x).^2),a,b)
```

```
S =
```

```
16.3260
```
Uppgift 1. Beräkna volymen och arean för rotationsytan som ges av att grafen till

 $f(x) = 1.5 + \sin(0.02 x^2), \quad 0 \le x \le 25$ 

roterar runt x-axeln.

Så här ser ytan ut

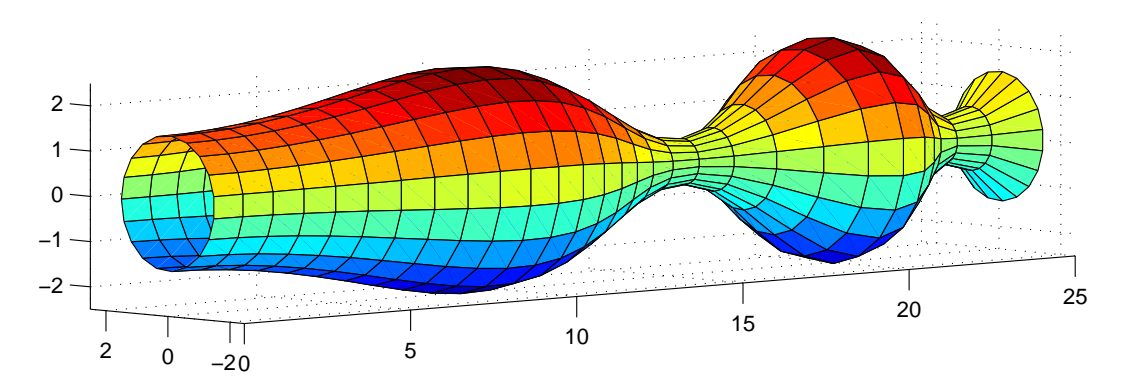

Om du vill se koden som genererar ytan kan du titta på funktionen rotationsyta som ligger på MATLAB-hemsidan (förståelsen får kanske vänta till kursen i flervariabelanalys).

# 3 Grafen av  $f(x) = \int_c^d g(t, x) dt$

Ibland vill man rita grafen av en funktion definierad genom  $f(x) = \int_c^d g(t, x) dt$  över ett intervall  $a \leq x \leq b$ . Om det inte finns någon användbar primitiv funktion till integranden q är detta en relativt krävande uppgift, för varje x-värde som behövs för grafen måste vi beräkna  $f(x)$  genom att beräkna en integral.

Man kan i MATLAB beräkna funktionen  $f(x) = \int_c^d g(t, x) dt$  för en parameter x, som vi kan ge olika värden, enligt

 $\Rightarrow$  f=integral( $\mathcal{O}(t)g(t,x),c,d$ )

Här förutsätts att g är en funktionsbeskrivning (funktionsfil eller anonym funktion med funktionshandtag) i de två variablerna t och x.

Skall vi nu rita en graf av  $f(x)$  över  $a \leq x \leq b$ , så är här strukturen på en skriptfil för detta.

```
g = \mathbb{Q}(t, x) \dots; % Integranden, om vi gör ett funktionshandtag
c=...; d=...; % Integrationsgränserna
                          % Intervallgränser för grafen samt antal punkter
a = ...; b = ...; n = ...; % Intervally<br>x = -1inspace(a,b,n); % x-värdena
f = zeros(size(x)); % Fördimensionering. Skall fylla på integralvärdena
for i=1:length(x)
    f(i)=integral(\mathbb{O}(t)g(t,x(i)),c,d); % f(x)-värdena
end
```
plot(x,f) % Ritar grafen

Tänk igenom noggrant. När man förstår matematiken så bör inte följande uppgift vara något större problem.

Uppgift 2. Den matematiska pendeln. En masspunkt med massan  $m$  hänger i en viktlös smal stav av längden  $\ell$ .

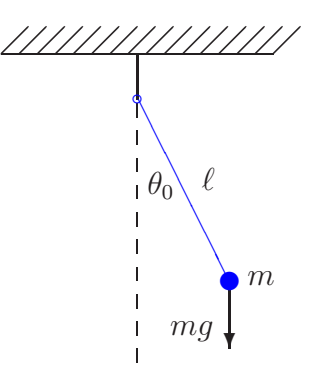

Vi vill för olika begynnelseutslag  $\theta_0$  bestämma pendelns periodlängd. Periodlängden ges av formeln

$$
T(\theta_0) = 4\sqrt{\frac{\ell}{g}} \int_0^{\pi/2} \frac{d\theta}{\sqrt{1 - \sin^2(\theta_0/2)\sin^2(\theta)}}
$$

där integralen är en s.k. elliptisk integral som saknar användbar primitiv funktion.

Låt  $\ell = 0.1$  m och tag begynnelseutslagen  $\theta_0 = 10^\circ, 30^\circ, \dots, 170^\circ$ . Beräkna en approximation av periodlängden för de olika begynnelseutslagen. Rita en graf av T som funktion av  $\theta_0$ . Använd radianer vid integralberäkningarna och dessa skall göras med funktionen integral.

Matematiska vetenskaper

# 1 Målsättning

Avsikten med denna laboration är delvis att tillämpa kunskaper från förra laborationen på några uppgifter i anslutning till rotationskroppar. Betydligt viktigare är dock att kunna beräkna en funktion  $f(x) = \int_c^d g(t, x) dt$ , vars värden ges av att en annan funktion skall integreras. Vanligtvis kan vi inte finna någon (användbar) primitiv funktion, så endast beräkningsmetoder kan användas.

### 2 Kommentarer och förklaringar

Nu ser vi på MATLAB-koden i strukturen för skriptfilen för att rita grafen till  $f(x) = \int_c^d g(t, x) dt$ och börjar med

```
f = zeros(size(x))
```
Här ger size(x) storleken på vektorn x. Därmed ger zeros(size(x)) en vektor, lika stor som x, fylld med nollor. Nu kommer f vara en vektor av rätt storlek och vi fyller på rätt värden i for-satsen.

För beräkningen av  $f(x_i) = \int_c^d g(t, x_i) dt$  skriver vi

 $f(i)=$ integral $(\mathcal{O}(t)g(t,x(i)),c,d)$ 

Vi tittar särskilt på

 $\mathcal{Q}(t)$ g(t,x(i))

Detta är en anonym funktion med ett funktionshandtag. Här är t variabeln och funktionens värde är  $g(t, x_i)$ , där  $x_i$  är ett konstant värde. Vi har alltså en funktion i en variabel t som integral kommer integrera.

### 3 Lärandemål

Efter denna laboration skall du kunna

- beräkna volymer och areor av rotationskroppar
- rita grafen till en funktion  $f(x) = \int_c^d g(t, x) dt$  över ett intervall  $a \leq x \leq b$  med hjälp av min integral eller integral.